16h

**Git Utiliser un référentiel de code source dans ses projets**

ENI Service

# à distance **Git Utiliser un référentiel de code source dans ses projets**

# **Objectifs**

- Comprendre les enjeux d'un référentiel de code source pour le travail en équipe sur les projets logiciels
- Installer et configurer Git
- Mettre en place différents dépôts locaux et distants
- Utiliser Git au quotidien
- Utiliser Git dans un environnement de développement
- Gérer les modifications de code, ainsi que les conflits qui peuvent en résulter
- Travailler avec les branches et réaliser des opérations de fusion
- Gérer les permissions sur les projets

### **Pré-requis**

Connaissances de base en développement logiciel

### **Public**

- Concepteurs / Développeurs
- Architectes Techniques
- Chefs de projet
- Expert méthode, outils et qualité

FNE

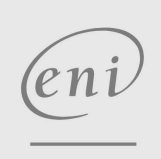

02 40 92 45 50 formation@eni.fr www.eni-service.fr

# **Git Utiliser un référentiel de code source dans ses projets**

FNE

2 / 4

ENI Service

16h

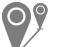

#### à distance

# **Programme de la formation**

#### **Présentation et concepts**

- La gestion de versions
- Les SCM
- DVCS vs CVCS
- Les systèmes centralisés (CVS, SVN)
- Les systèmes distribués : Git
- Avantages d'un système distribué
- Git
- Comprendre le fonctionnement de Git
- Vocabulaire
- Etats d'un fichier avec Git
- Représentation des états d'un fichier
- Quelques ressources sur Git

#### **Installation de Git**

- Installation de Git
- Installation sous Linux
- Installation sous macOS
- Installation sous Windows
- La ligne de commande
- L'aide
- Configuration de Git
- L'identité utilisateur
- L'éditeur de texte
- Un proxy HTTP(S)
- Les alias
- Démonstration : Installation de Git

#### **Les bases de GIT**

- Ajout de fichiers au dépôt
- Valider des fichiers dans le dépôt
- git commit : les bonnes pratiques
- Etats de fichiers
- Cycle de vie des états de fichiers
- Exemple : git status
- Gestion des modifications de fichiers
- Démonstration : Création et organisation d'un premier dépôt Git

**ENI Service - Centre de Formation**

adresse postale : BP 80009 44801 Saint-Herblain CEDEX

- L'historique d'un dépôt Git
- Les révisions
- Visualiser l'historique
- Les fichiers dans l'historique
- git log et git show
- Les commits dans l'historique
- Visualiser les différences dans l'historique
- Supprimer des changements
- Les commandes de l'historique
- Ignorer des fichiers

 $e n$ 

- Exemple de fichier .gitignore
- Supprimer des fichiers non versionnés
- Autres commandes utiles
- Démonstration : Manipulation de l'historique d'un dépôt Git

#### **Les tags**

- Qu'est-ce qu'un tag ?
- Bonnes pratiques d'utilisation des tags
- Numérotation des versions
- Les différents types de tags
- Création d'un tag
- Lister les tags et leurs informations
- Supprimer un tag
- Démonstration : Création de tags

#### **Les branches**

- Qu'est-ce qu'une branche ?
- Organisation des branches
- Exemple d'organisation
- La branche MASTER
- Bonnes pratiques d'utilisation des branches
- Travailler avec les branches
- Changer de branche
- Démonstration : Les branches
- Mettre des modifications de côté
- La commande git stash
- Démonstration : Modifier une branche
- Fusionner des branches
- $\cdot$  La fusion
- Exemple : commit de merge
- L'avance rapide
- Supprimer une branche
- "Rebaser"
- git rebase
- Les conflits de fusion Démonstration : Fusion de branches
- **GIT et les dépôts centralisés**
- Qu'est-ce qu'un dépôt distant ?
- Dépôt distance Scénario d'usage : mise en place
- Dépôt distance Scénario d'usage : utilisation
- Le cycle Git : synthèse des commandes
- Les protocoles d'échange
- Cloner un dépôt distant
- Fonctionnement interne et branches distantes
- Ajouter un dépôt distant pour un dépôt local
- Envoyer des modifications
- Recevoir des modifications
- Autres opérations distantes

Solutions d'hébergement

Synthèse **Les outils GIT**

02 40 92 45 50 formation@eni.fr www.eni-service.fr

SIRET : 403 303 423 00020 B403 303 423 RCS Nantes, SAS au capital de 864 880

Démonstration : Dépôt distant

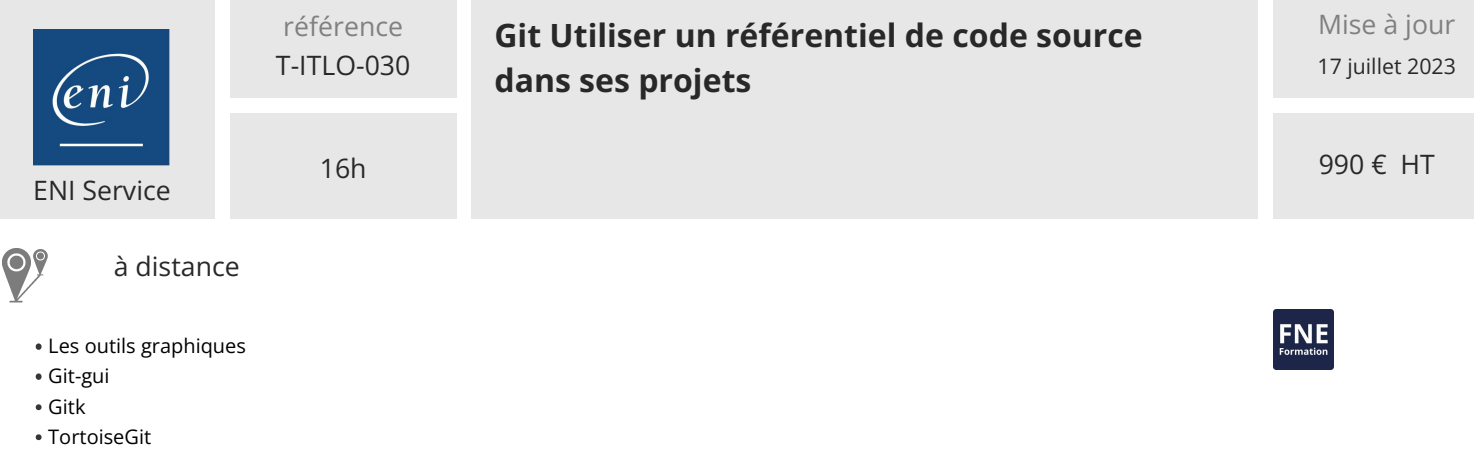

GitKraken

Démonstration : GitKraken

eni)

02 40 92 45 50 formation@eni.fr www.eni-service.fr

**ENI Service - Centre de Formation** adresse postale : BP 80009 44801 Saint-Herblain CEDEX SIRET : 403 303 423 00020 B403 303 423 RCS Nantes, SAS au capital de 864 880

# **Git Utiliser un référentiel de code source dans ses projets**

ENI Service

16h

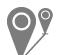

à distance

# **NE**

# **Délais d'accès à la formation**

Les inscriptions sont possibles jusqu'à 48 heures avant le début de la formation.

Dans le cas d'une formation financée par le CPF, ENI Service est tenu de respecter un délai minimum obligatoire de 11 jours ouvrés entre la date d'envoi de sa proposition et la date de début de la formation.

# **Modalités et moyens pédagogiques, techniques et d'encadrement**

à Formation accessible à distance pendant 3 mois, de n'importe où et n'importe quand, via un ordinateur type PC disposant d'une connexion à Internet haut débit (ADSL ou plus).

Pendant toute la durée de la formation, le stagiaire dispose d'une assistance technique et pédagogique illimitée, par e-mail, assurée par notre équipe basée en France métropolitaine, avec un délai de prise en compte et de traitement qui n'excède pas 24h. En complément, le stagiaire peut planifier jusqu'à deux rendez-vous pédagogiques avec un formateur expert afin d'échanger sur des éléments de la formation.

La durée de la formation affichée sur cette page est une durée estimée qui peut varier en fonction du profil du stagiaire et de ses objectifs (notamment s'il souhaite valider sa formation par le passage d'un examen de certification).

Le portail de formation, donne accès à un ou des parcours de formation composés :

Des vidéos de la formation, organisées en modules et en séquences découpées le plus finement possible, en suivant le programme pédagogique détaillé sur cette page ;

Des énoncés et corrigés de travaux pratiques à réaliser tout au long de la formation ;

D'une plateforme de travaux pratiques en ligne, contenant les logiciels nécessaire à la réalisation de l'ensemble des travaux pratiques ; Des quiz de validation des connaissances acquises ;

D'un ou plusieurs livres numériques faisant office d'ouvrage(s) de référence sur le thème de la formation.

## **Modalités d'évaluation des acquis**

L'évaluation des acquis se fait tout au long de la formation au travers des différents travaux pratiques réalisés par le stagiaire. En complément, pour les stagiaires qui le souhaitent, certaines formations peuvent être validées officiellement par un examen de certification. Pour les formations concernées, l'examen est mentionné dans la section « Certification » du programme de formation. Les candidats à la certification doivent produire un travail personnel important en vue de se présenter au passage de l'examen, le seul suivi de la formation ne constitue pas un élément suffisant pour garantir un bon résultat et/ou l'obtention de la certification.

## **Moyens de suivi d'exécution et appréciation des résultats**

Évaluation qualitative de fin de formation, qui est ensuite analysée par l'équipe pédagogique ENI. Attestation de suivi de formation remise au stagiaire par courrier électronique. A la demande, certificat de réalisation.

## **Qualification du formateur**

Excellent pédagogue, **Etienne LANGLET** est formateur et consultant depuis plus de 20 ans en développement et méthodologie. Développeur depuis 1999, il utilise Git au quotidien et dispense des formations sur le sujet depuis de nombreuses années.

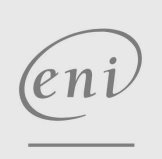

02 40 92 45 50 formation@eni.fr www.eni-service.fr

990 € HT